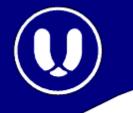

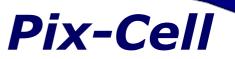

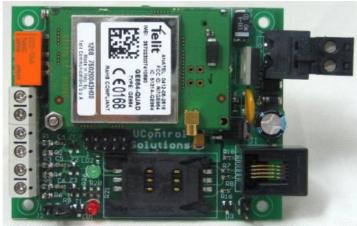

The **Pix-Cell** is a high performance, programmable Cellular Single Board Controller, that offers built-in digital and analog I/O combined with GSM/GPRS connectivity in a compact form factor. The heart of the GSM controller is a Microchip PIC18F6722 operating up to 32MHz which provides fast data processing.

Design your applications with an integrated **BASIC**, **PASCAL** or **C** compiler designed specifically for Pix-Cell GSM Controller.

#### Features:

- Small Size: 95x60x15mm.
- Microchip PIC18F6722 controller@32MHz.
- 128KB Flash for user memory application.
- 32kB of EEPROM Memory.
- 3 Protected Digital Inputs.
- 3 10-bit Analog Inputs.
- SPDT Relay Output.
- RS232 serial communication.
- GSM/GPRS Cellular Modem.
- Normal and Sleep Mode operation.

## **Application:**

The Pix-Cell GSM/GPRS Module can be used in a wide range of applications, such as:

- Alarm Systems.
- Vending Machines.
- Lightning Control.
- Pumping Station.
- Reading of Meters.

## **Specification**:

| Power Requirement                  |                    |
|------------------------------------|--------------------|
| Input Voltage Range                | 9-16 VDC           |
| Input Current,no GSM f=32Mhz       | 48 mA@12Vdc        |
| Input Current, GSM<br>Transmitting | 500 mA@12Vdc       |
| Input Current,no GSM, f=32khz      | 17 mA@12Vdc        |
| Inputs Characteristic              |                    |
| Number of inputs                   | 3                  |
| Number of commons                  | 1                  |
| Input impedance                    | 6.6KOhm            |
| Input voltage "ON" level range     | 2.5 - 40 Vdc       |
| Input Voltage Surge protection     | ±100 V             |
| Analog Characteristic              |                    |
| Number of channels                 | 3                  |
| Input Range                        | 0-5 Vdc All inputs |
|                                    | 4-20mA@ Input3     |
| Resolution                         | 10-bit             |
| Conversion Time                    | 6 µS               |
| Output Characteristic              |                    |
| Type of Output                     | Dry contact.       |
| Number of output                   | 1                  |
| Rating                             | 50Vdc@0.5A         |

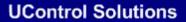

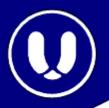

## **Pix-Cell Functions Libraries**

Write your source code using the highly advanced Code Editor. Use the included **libraries** to speed up development with the Pix-Cell GSM Controller.

#### **General Commands:**

| InitBoard;       | Initializes all Inputs, Outputs, Clocks frequencies, Serial Communications Etc |
|------------------|--------------------------------------------------------------------------------|
| ClrWdt;          | Clears the post-scalar of the watchdog.                                        |
| Delay_ml;        | Craete a software delay in duration of milliseconds.                           |
| GreenLed;        | Sets the Green Led on board according to value.                                |
| UserSerialInit;  | Initializes the User Serial unit with a desired baud-rate.                     |
| UserSerialRd;    | Receives data (byte) via the User RS232 communication.                         |
| UserialSerialWr; | Transmit data (byte) via the User RS232 communication.                         |

## **Inputs Commands:**

| BitRdInput; | Reads the Digital Status of a specific input (1,2,3). |
|-------------|-------------------------------------------------------|
| AllRdInput; | Reads the Digital Status of all inputs.               |
| AnaRdInput; | Reads the Analog value of a specific input (1,2,3).   |
| TempRd;     | Reads the Temperature value from the sensor on-board. |
| RtcVoltRd;  | Reads the Analog value of the RTC backup voltage.     |

## **Outputs Commands:**

| BitWrOut;      | Sets the relay output according to the value.           |
|----------------|---------------------------------------------------------|
| PulseWrOut;    | Sets the relay output 0-1-0 according to time duration. |
| PulseWrOutNot; | Sets the relay output 1-0-1 according to time duration. |

#### **Memory Commands:**

| MemRd;        | Reads Data from User Memory according to specific Address. |
|---------------|------------------------------------------------------------|
| MemWr;        | Writes Data to User Memory according to specific Address.  |
| Eeprom_Read;  | Reads Data from Internal EEProm according to Address.      |
| Eeprom_Write; | Writes Data to Internal EEProm according to Address.       |

# **GSM Module Commands:**

| GsmSerialInit; | Initializes GSM serial communicaton, 8 bit, No parity, Stop bit, Baud Rate |
|----------------|----------------------------------------------------------------------------|
| GsmSerialRd;   | Reads data from GSM Serial Com (Usart1).                                   |
| GsmSerialWr;   | Writes data to the GSM Serial Com.                                         |

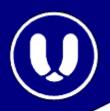

#### **Functions Libraries Continue**

| GsmOff;        | Turns OFF the GSM Module.                             |
|----------------|-------------------------------------------------------|
| GsmOn;         | Turns ON the GSM Module.                              |
| RstGsm;        | Resets the GSM module.                                |
| SendATCommand; | Send AT Commands to control the Cellular Module.      |
| *GetGsmData;   | Receives Data from the Cellular module into an array. |
| SmsInit;       | Initialize the Cellular modem to accept SMS data.     |
| SendSms;       | Sends SMS message.                                    |
| *ReadSms;      | Reads SMS message.                                    |
| DeleteSms      | Delete SMS messages from module memory.               |

#### **Code Example**

This Code example, illustrates how easy is to work with the Pix-Cell GSM Controller. This example waits for a logical pulse signal on Input Number 1. After it's receives, the Green LED is turn ON and an SMS Message is send to a Mobile Phone.

```
void main()
{
    unsigned char phone_num[]="+972520000000",msg[]="Alarm is ON";
   InitBrd();
                                // Initialize the PixCell GSM Board functions.
   GreenLED(0);
                               // Turn OFF the green LED (UControl Driver)
   while (!CheckModem()); // Checks if the modem is connected (UControl Driver)
   while (!SmsInit());
                              // Iniatilize the GSM modem for SMS (UControl Driver)
   while (1)
    {
      while (BitRdInput(1)); // waits until a logical 1 is received on Input 1
(UControl Driver)
                               // Delay of 15mS for stability of the input.
      Delay_ml(15);
      while (!BitRdInput(1)); // waits until the input signal return to logical 0.
      GreenLED(1);
                                // Turn the green LED ON
      if (SendSms("+972520000000","Alarm is ON")) GreenLED(0); // Send a SMS.
      //you can also use this form: SendSms(phone_num,msg);
   }
```

}

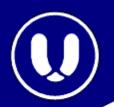

## **GPRS** Connection

In order to establish a GPRS connection with the Pix-Cell C-SBC controller, the User must issue this six simple AT commands:

- AT+CGDCONT=1,"IP","internet","0.0.0.0",0,0
- AT+USERID="UControl Solutions"
- AT+PASSW="Pix-Cell SBC"
- AT+SKTSET=0,"80","85.130.160.99",0
- AT+SKTSAV
- AT+SKTOP

As a result, the GSM Module will establish a connection with the Remote Server and Data can be exchange with the HTTP server program on the remote host machine.

### **GPRS Connection Diagram**

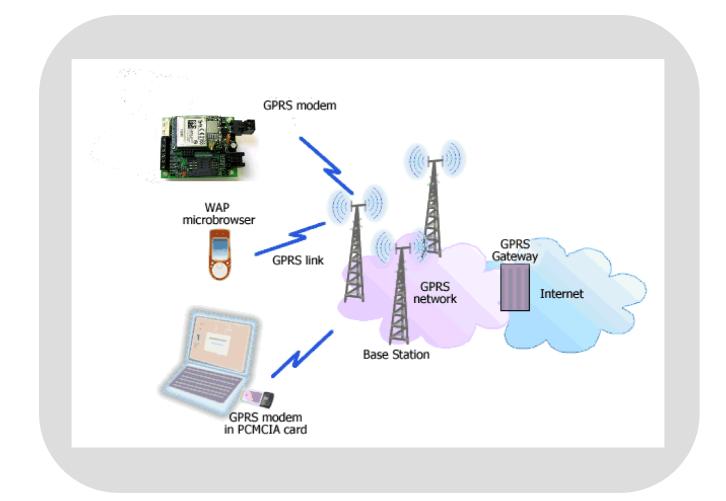

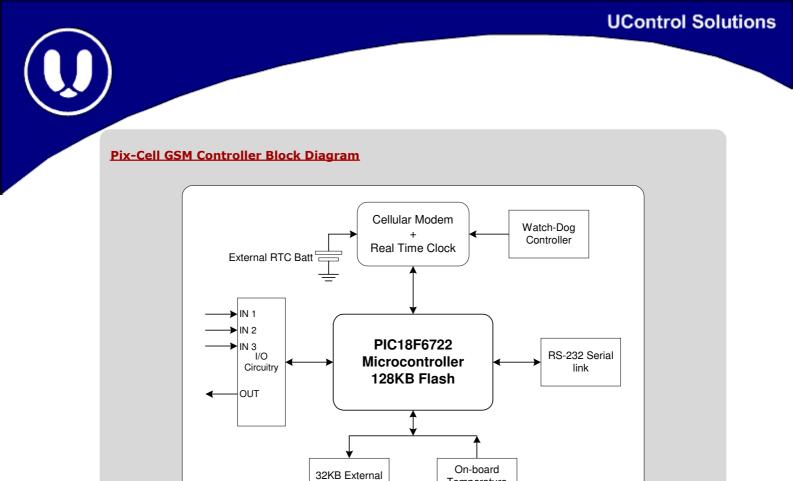

Memory

Temperature

Sensor

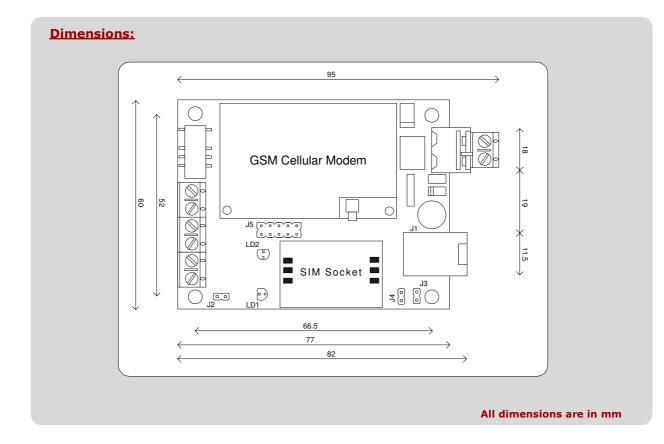